https://www.100test.com/kao\_ti2020/645/2021\_2022\_\_E5\_8D\_9A\_ E5\_B7\_9E2011\_c66\_645159.htm 2011  $\approx$  2011

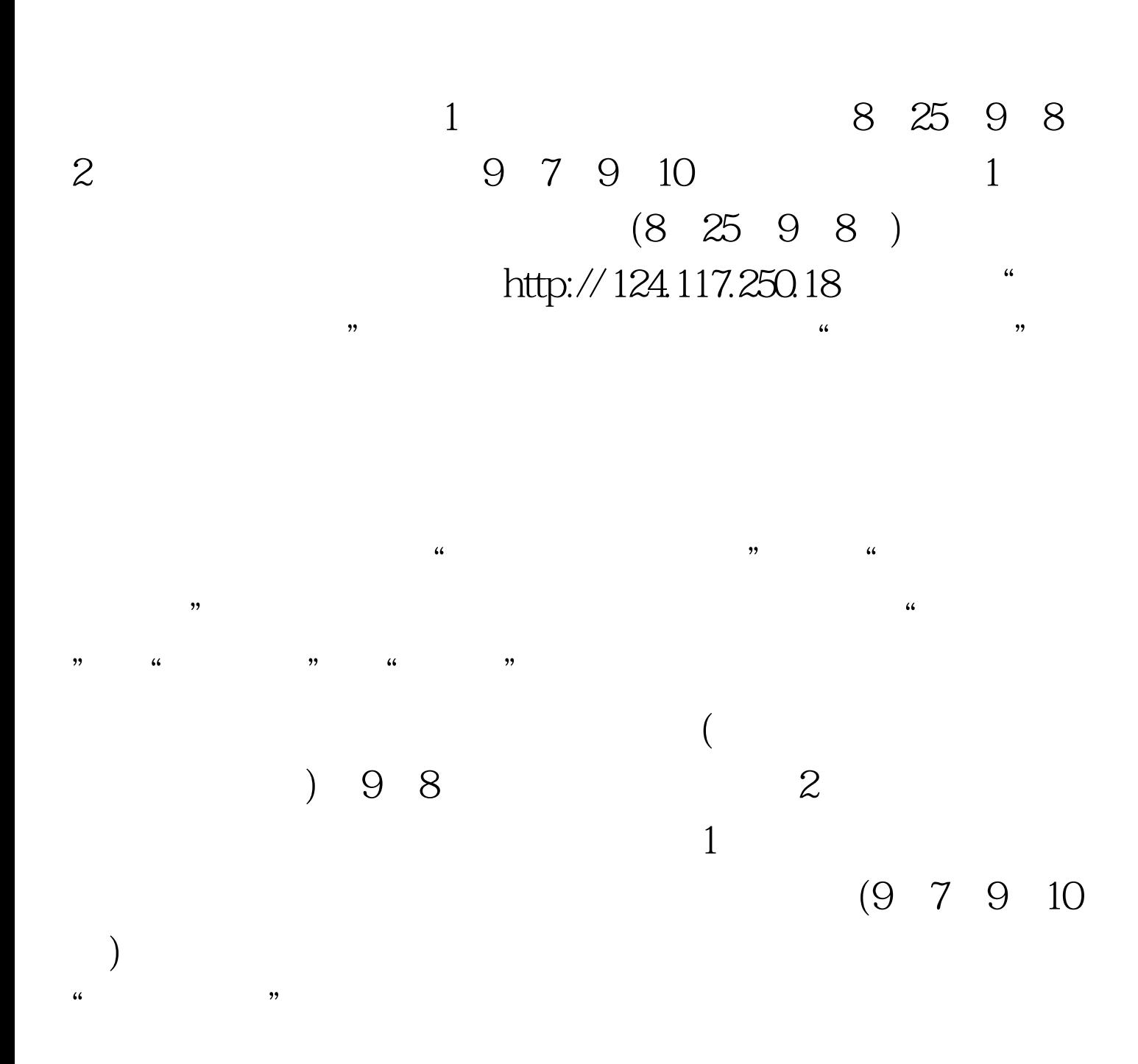

 $2011$ 

 $1$ 

 $\sim$  2012  $\sim$  2013  $\sim$  2014  $\sim$  2014  $\sim$  2014  $\sim$  2014  $\sim$  2014  $\sim$  2014  $\sim$  2014  $\sim$  2014  $\sim$  2014  $\sim$  2014  $\sim$  2014  $\sim$  2014  $\sim$  2014  $\sim$  2014  $\sim$  2014  $\sim$  2014  $\sim$  2014  $\sim$  2014  $\sim$  2014  $\sim$  2014

 $\approx 2011$ 

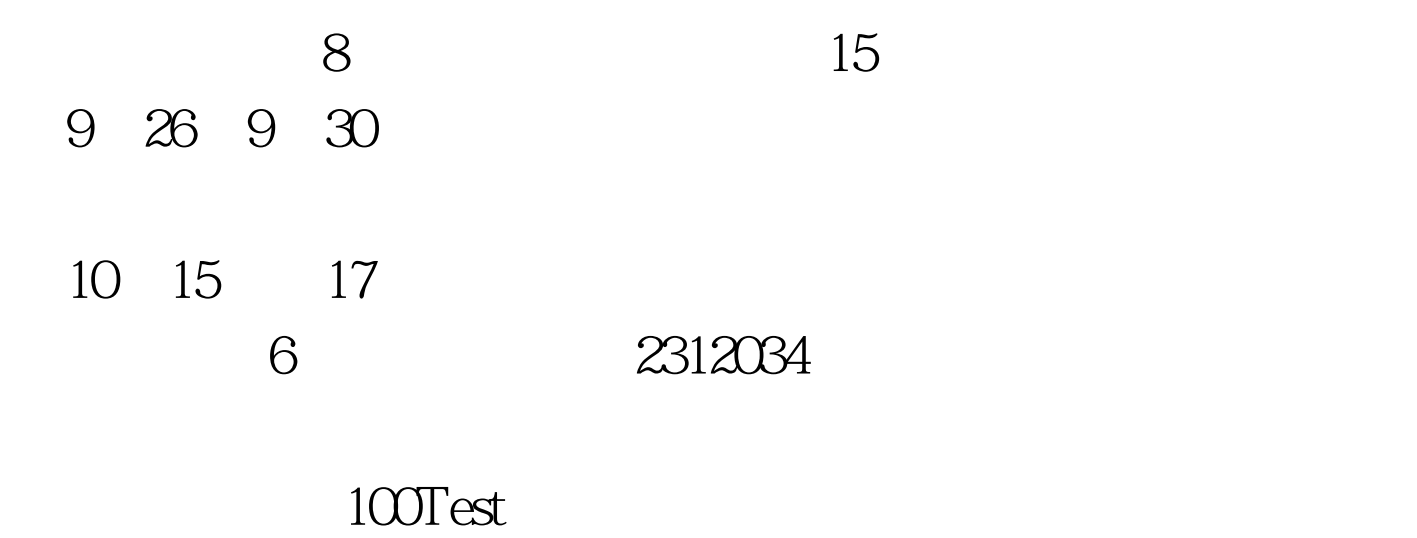

www.100test.com